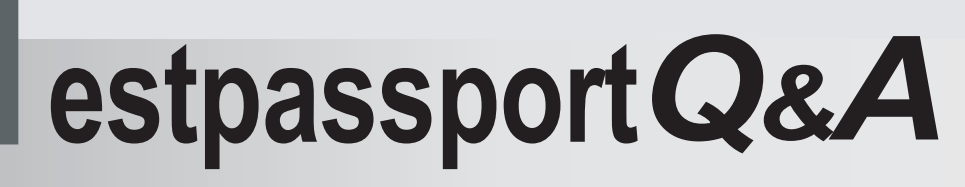

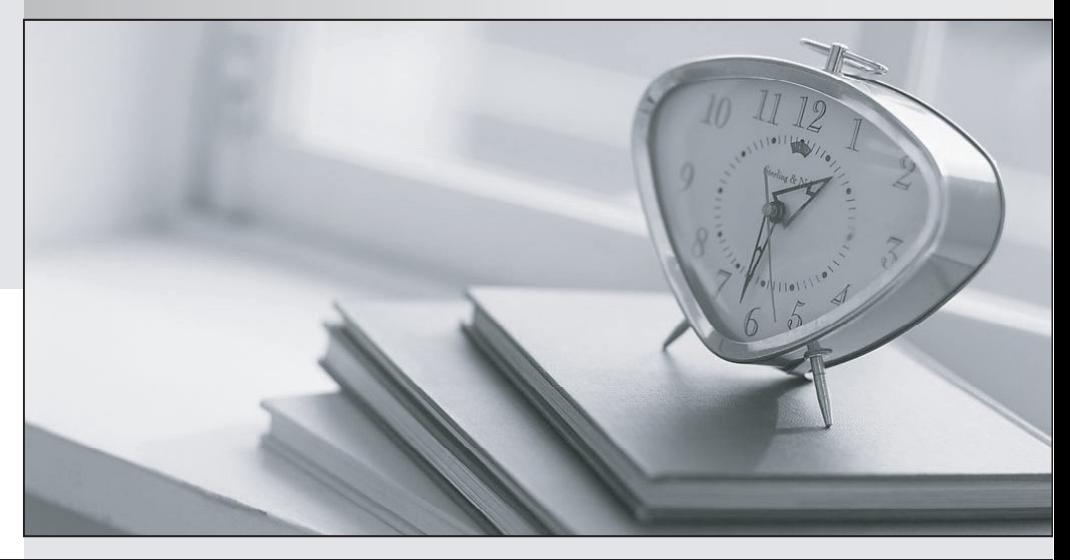

meilleure La qualité  $\overline{e}$ meilleur service

http://www.testpassport.fr

Service de mise à jour gratuit pendant un an

## **Exam** : **000-048**

## **Title** : Rhapsody in C++

## **Version** : Demo

1.Which tool is used to capture requirements from a Word document?

- A. DoDAF
- B. Gateway
- C. DiffMerge
- D. ClearCase
- Answer: B

2.Which type of relation generates the template class OMMap<Key,Concept>?

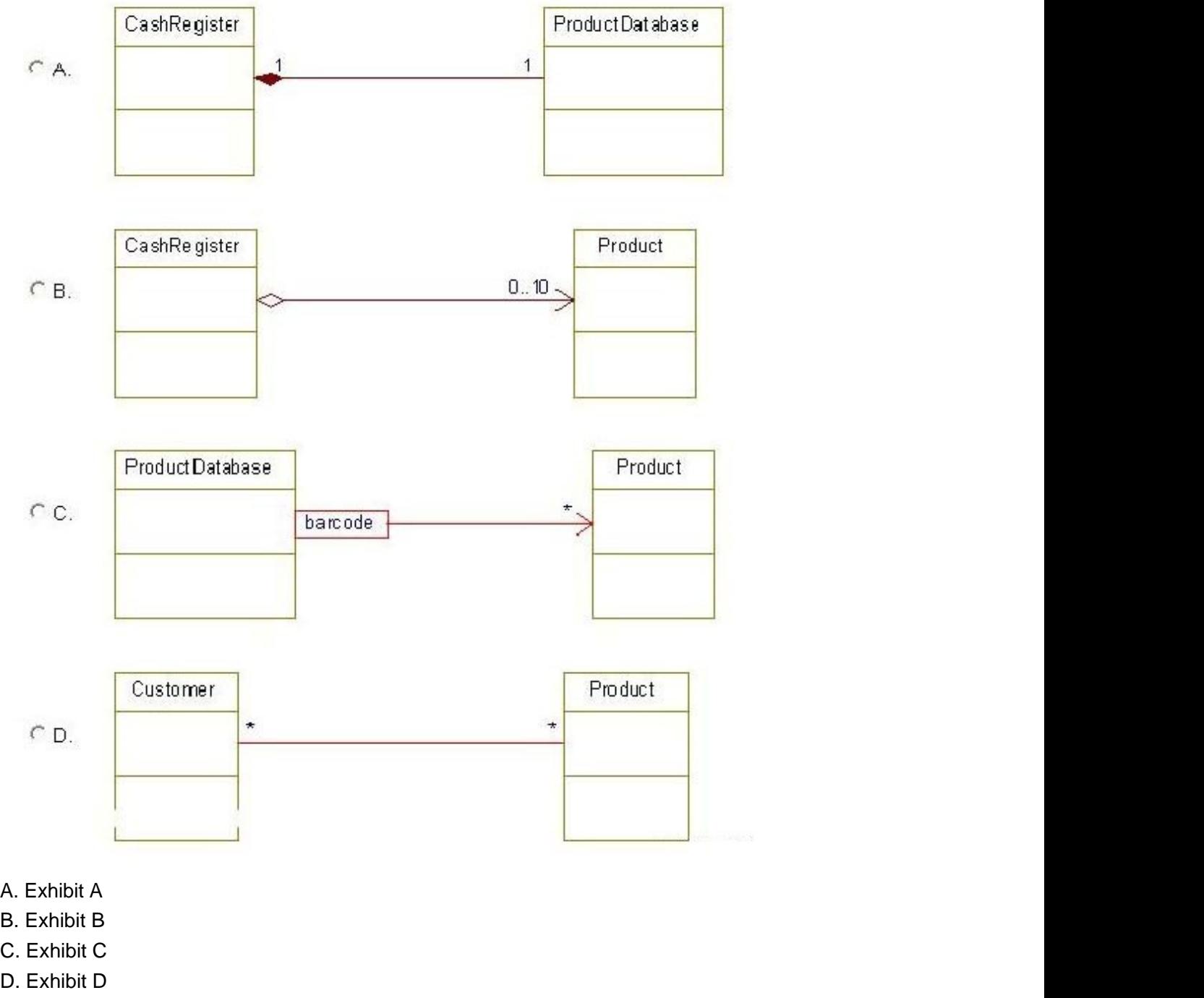

Answer: C

3.What is used to keep a specific set of properties, stereotypes, and tags that can be used across projects? The contract of the contract of the contract of the contract of the contract of the contract of the contract of the contract of the contract of the contract of the contract of the contract of the contract of the

- A. profile
- B. relation
- C. template
- D. use case
- Answer: A

4.Which template class is used when the multiplicity for a relation is \* (many) and the order is not specified? The contract of the contract of the contract of the contract of the contract of the contract of the contract of the contract of the contract of the contract of the contract of the contract of the contract of the

- A. OMList<Concept>
- B. OMIterator<Concept>
- C. OMMap<Key,Concept>
- D. OMCollection<Concept>

Answer: D

5.Which two steps should be taken before running an animated sequence diagram? (Choose two.)

- A. inject events
- B. create a base diagram
- C. open the animated diagram
- D. call the OUT\_PORT macro

Answer: B,C

6.Which symbol adds a condition mark to a sequence diagram?

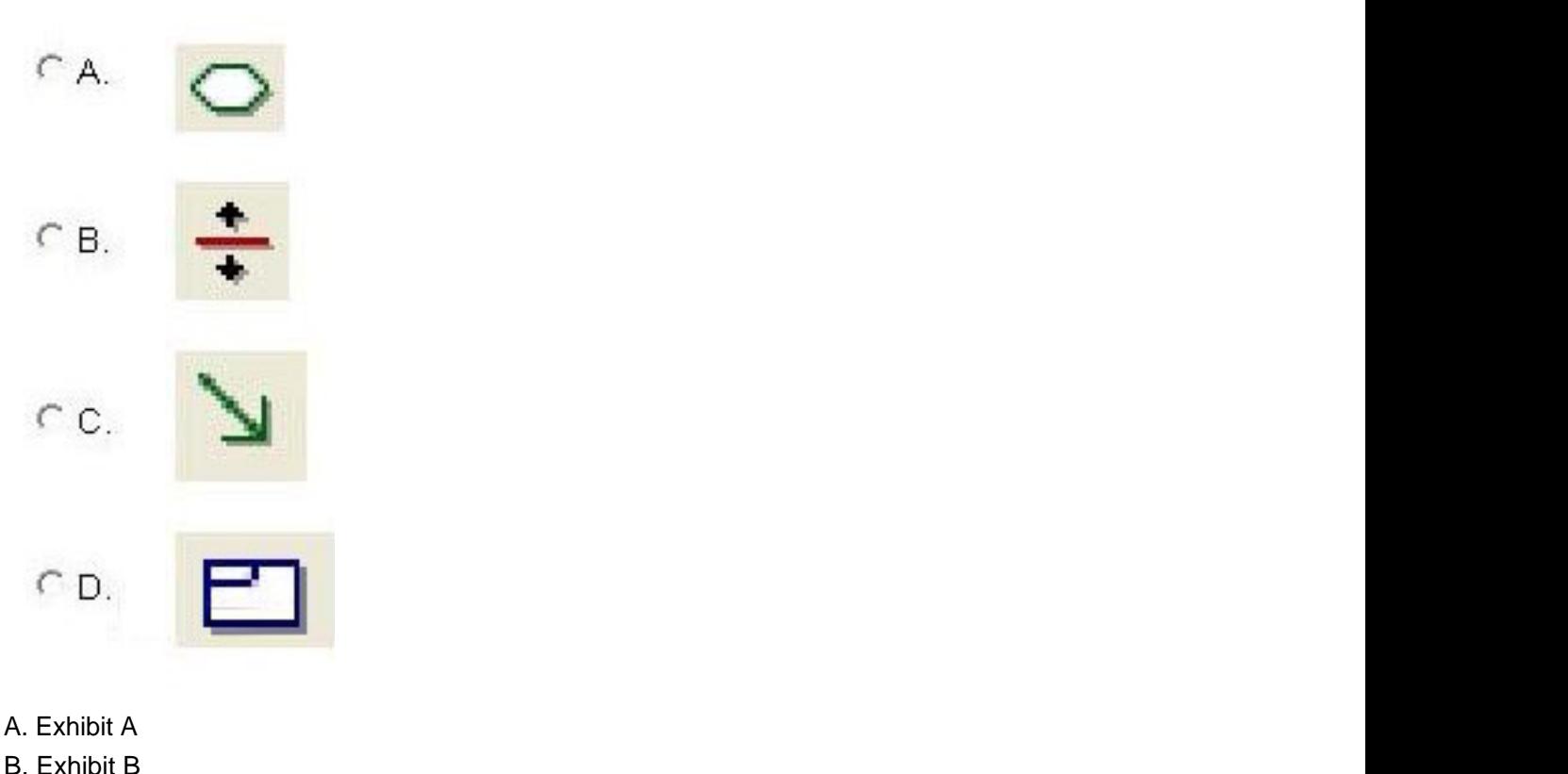

- C. Exhibit C
- D. Exhibit D
- Answer: A

7. From which framework class does an << active>> object inherit the execute() operation?

- A. OMEvent
- B. OMThread
- C. OMTimeout
- D. OMReactive
- Answer: B

8.Which statement is true about animated sequence diagrams?

- A. Events must be injected manually.
- B. Only Display sequence diagrams can be animated.
- C. Only Analysis sequence diagrams can be animated.
- D. They must be based off an existing sequence diagram.

Answer: D

9.What is the Rhapsody-generated pointer that allows access to the arguments of an event?

- A. props
- B. params
- C. behavior
- D. itsMutex
- Answer: B

## 10.What is the purpose of the OUT\_PORT macro?

- A. to send an event to another object
- B. to allow a message to be sent via a port
- C. to create an event and inject it into an animatedstatechart
- D. to display the return value on animated sequence diagrams

Answer: B